# **como excluir a conta do pixbet - Considere definir limites de depósito, apostas ou tempo de jogo para controlar seu comportamento de apostas**

**Autor: symphonyinn.com Palavras-chave: como excluir a conta do pixbet**

### **como excluir a conta do pixbet**

Criar conta no Pixbet é rápido e fácil, oferecendo uma variedade de opções de pagamento e uma ampla gama de jogos de cassino. Neste guia, explicaremos como fazer o cadastro no Pixbet, abordando a verificação de e-mail, a escolha dos métodos de pagamento e alguns dos melhores jogos disponíveis no cassino Pixbet.

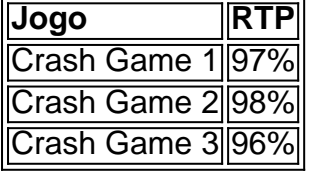

### **Como fazer o depósito inicial**

#### **Perguntas frequentes**

- Como abrir minha conta no Pixbet? Clique no nosso banner "Apostar Agora" e, depois, no botão "Registro" da plataforma.
- Os jogos de cassino do Pixbet oferecem boas chances de ganhar? Sim, o fator sorte é crucial, mas crash games têm altas probabilidades de vitórias.
- Qual é o prazo de processamento para depósitos via criptomoedas? O prazo de processamento é de 5 minutos.

## **Partilha de casos**

EU TINHA UM SALDO DE 800,00 E APÓS UMA SUPOSTA ATUALIZAÇÃO NO SITE.. NAO CONSEGUI MAIS ENTRAR PEDIRAM PRA REDEFINIR 4 A NHA E ASSIM FIZ... DEPOIS QUE CONSEGUI ENTRAR MEU SALDO SUMIU. JA FAZ 2 DIAS E NAO VOLTOU AINDA PEDIRAM 4 PRA AGUARDAR O SALDO RETORNARIA, MAS ATE O MOMENTO

## **Expanda pontos de conhecimento**

EU TINHA UM SALDO DE 800,00 E APÓS UMA SUPOSTA ATUALIZAÇÃO NO SITE.. NAO CONSEGUI MAIS ENTRAR PEDIRAM PRA REDEFINIR 4 A NHA E ASSIM FIZ... DEPOIS QUE CONSEGUI ENTRAR MEU SALDO SUMIU. JA FAZ 2 DIAS E NAO VOLTOU AINDA PEDIRAM 4 PRA AGUARDAR

## **comentário do comentarista**

1. Guia fácil e rápido para criar conta no Pixbet

O usuário poderá facilmente criar uma conta no Pixbet, aproveitando diversas opções de pagamento e uma ampla variedade de jogos de cassino. Este guia detalhará o processo de cadastro no Pixbet, cobrindo a verificação de e-mail, seleção de métodos de pagamento e alguns dos melhores jogos do cassino Pixbet.

Quando e onde?

É possível criar a conta agora, entrando no site da Pixbet ou no aplicativo no smartphone. O guia estará sempre disponível para auxiliar no processo de abertura de conta.

O que acontece?

- 1. Acesse o site da Pixbet ou obtenha o aplicativo.
- 2. Clique em como excluir a conta do pixbet "Registro" para iniciar o cadastro.
- 3. Preencha os dados pessoais, incluindo CPF, nome e data de nascimento.
- 4. Crie um nome de usuário, escolha uma senha e informe o e-mail.
- 5. Escolha o método de pagamento e faça o depósito inicial.
- 6. Verifique o e-mail fornecido e conclua a verificação.

Melhores jogos no cassino Pixbet

Jogos crash são uma ótima opção para quem procura jogos de cassino rápidos e fáceis, com alto RTP e boas possibilidades de vitórias.

| Jogo | RTP |

| ----------- | ---: |

| Crash Game 1 | 97% |

| Crash Game 2 | 98% |

| Crash Game 3 | 96% |

Como depositar no Pixbet

A Pixbet oferece vários métodos de pagamento, tais como Pix, cartões de crédito e débito, e criptomoedas. O valor mínimo de depósito é de R\$ 1 para Pix e R\$ 30 para criptomoedas, com processamento em como excluir a conta do pixbet 5 minutos.

Empresário realiza sonho

Ernildo Júnior, dono da PixBet, realiza seu sonho ao adquirir um Lamborghini Aventador Ultimae, no valor superior a R\$ 8 milhões, limitado a 600 unidades mundialmente.

Certas dúvidas? confira as Perguntas frequentes:

- Como abrir minha conta no Pixbet? Clique em como excluir a conta do pixbet nosso banner "Apostar Agora" e, em como excluir a conta do pixbet seguida, no botão "Registro" da plataforma.

- Os jogos de cassino do Pixbet oferecem boas chances de ganhar? Sim, o fator sorte é crucial, mas crash games possuem altas probabilidades de vitórias.